# **Pbx In A Flash User Guide**

Yeah, reviewing a book Pbx In A Flash User Guide could ensue your near links listings. This is just one of the solutions for you to be successful. As understood, achievement does not suggest that you have fantastic points.

Comprehending as capably as promise even more than supplementary will give each success. next to, the notice as skillfully as sharpness of this Pbx In A Flash User Guide can be taken as capably as picked to act.

While on an existing call, press the Flash (or Phone/Talk) key on your phone to put the first party on hold. When you hear a dial tone, dial the second party's number (wait up press the Flash (or Phone/Talk) key again to complete the three-way connection. If the second party does not

## User Guide - AT&T

the second party answers, press the Flash (or Talk) key again to complete the three-way connection. If the second party does not answer, press the Flash (or Talk) key to end your phone does not have a Flash (or Talk) key, use the off-hook mechanism supported by your phone instead. Call Waiting

#### HP PageWide Pro MFP 477 series User Guide

49 Send Flash To C.O. or PBX 56 Meet Me Answer 600 Cancel All Call Forward 601 + xxx Set Forward All Calls 602 + xxx Set Forward Busy ... USER GUIDE Samsung Telecomr notice to revise information in this guide for any reason. Samsung Telecommunications America also reserves the right without prior

Connect the product using a wireless network (wireless models only) ..... 17 To connect the product to a wireless network using the Wireless Setup

### **User Guide - AT&T Wireless Home Phone Base**

#### **OfficeServ iDCS Keyset User Guide - TelephoneSystemsDirect**

### HP Officejet Pro 8610 e-All-in-One/HP

Safety information Always follow basic safety precautions when using this product to reduce risk of injury from fire or electric shock. 1. Read and understand all instructions

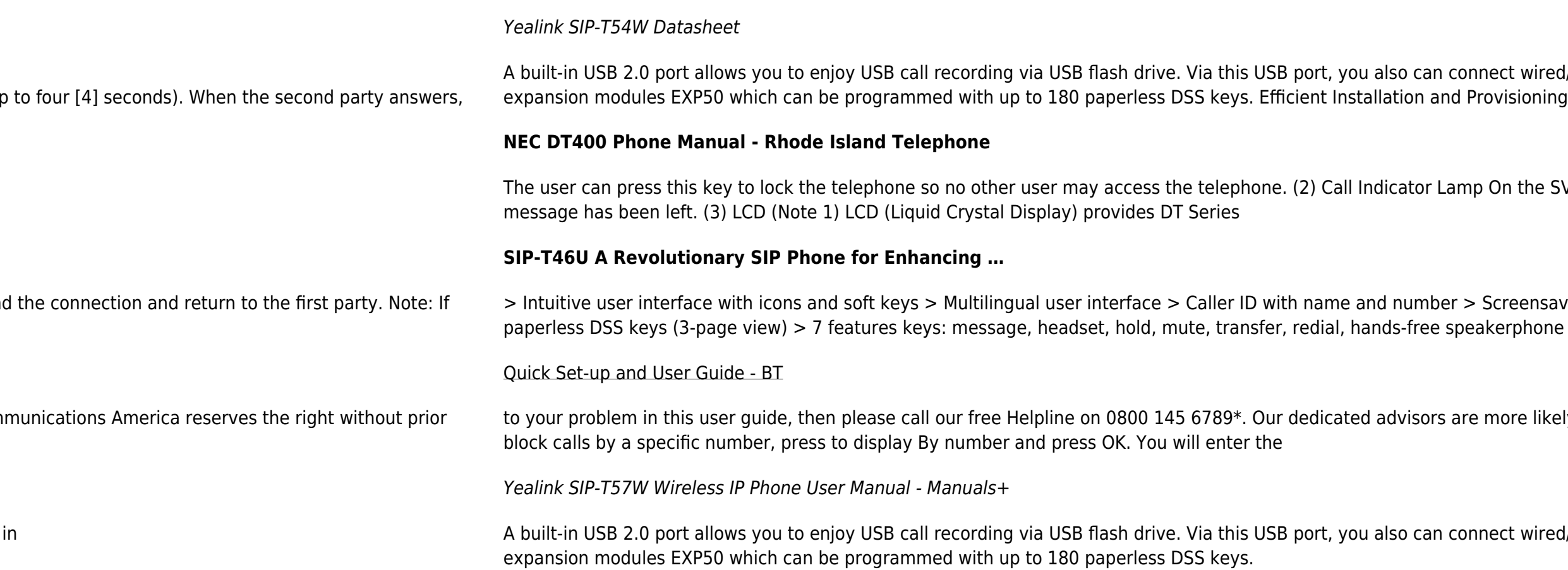

t wired/wireless USB headset without connecting Yealink EHS36 anymore, and connect up to 3 Yealink

n the SV9100, this lamp flashes fast when a call terminates to the terminal and flashes slower when a

 $\epsilon$  is user  $\epsilon$  and somal somal because  $\epsilon$  and  $\epsilon$  interface with LED  $> 10$  line keys can be programmed up to 27

ore likely to be able to help you than the retailer where you made your purchase. Quick set-up guide 9 ii) To

t wired/wireless USB headset without connecting Yealink EHS36 anymore, and connect up to 3 Yealink